## **Inhalt**

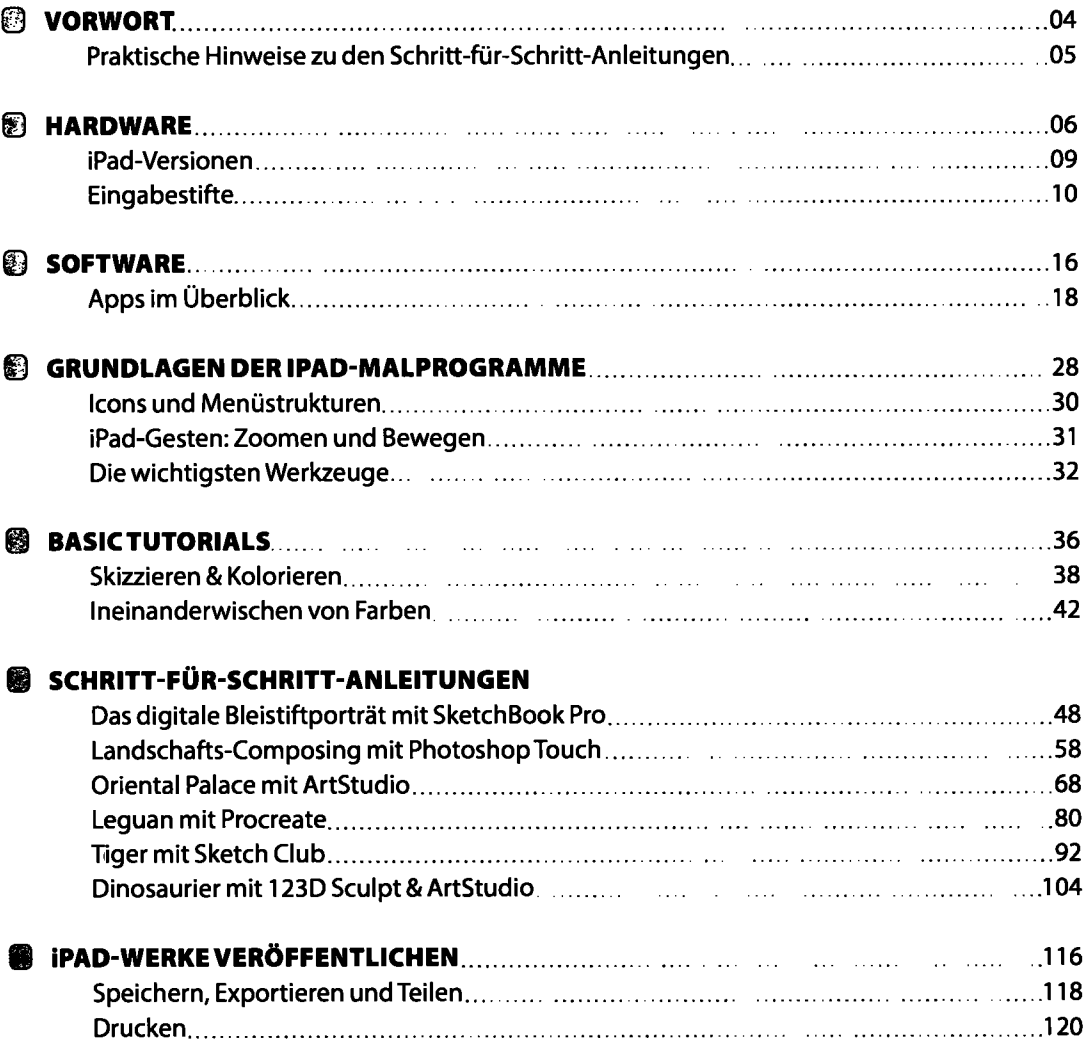

*Malen mit dem iPad \ 03* 

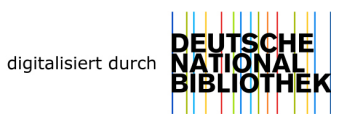